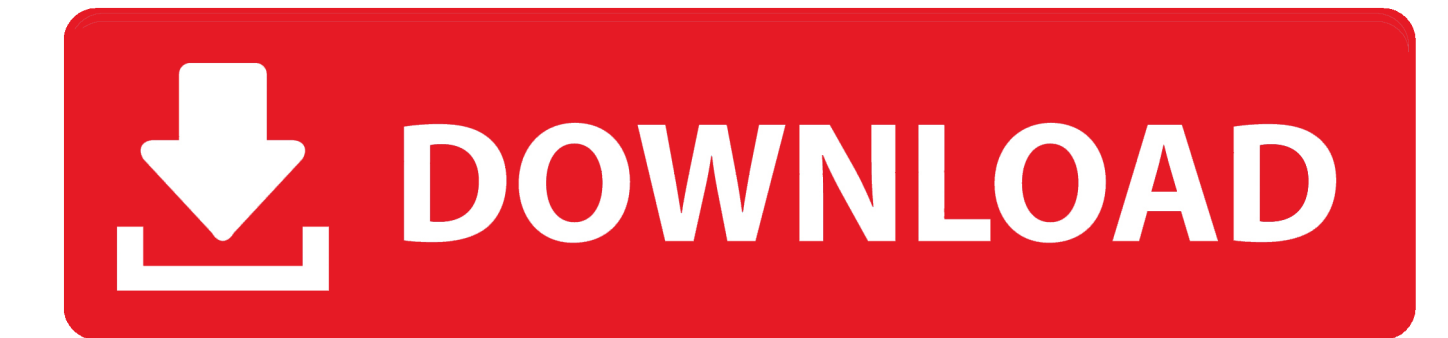

[Neverhood Mac Download Free](https://bytlly.com/1uf6iv)

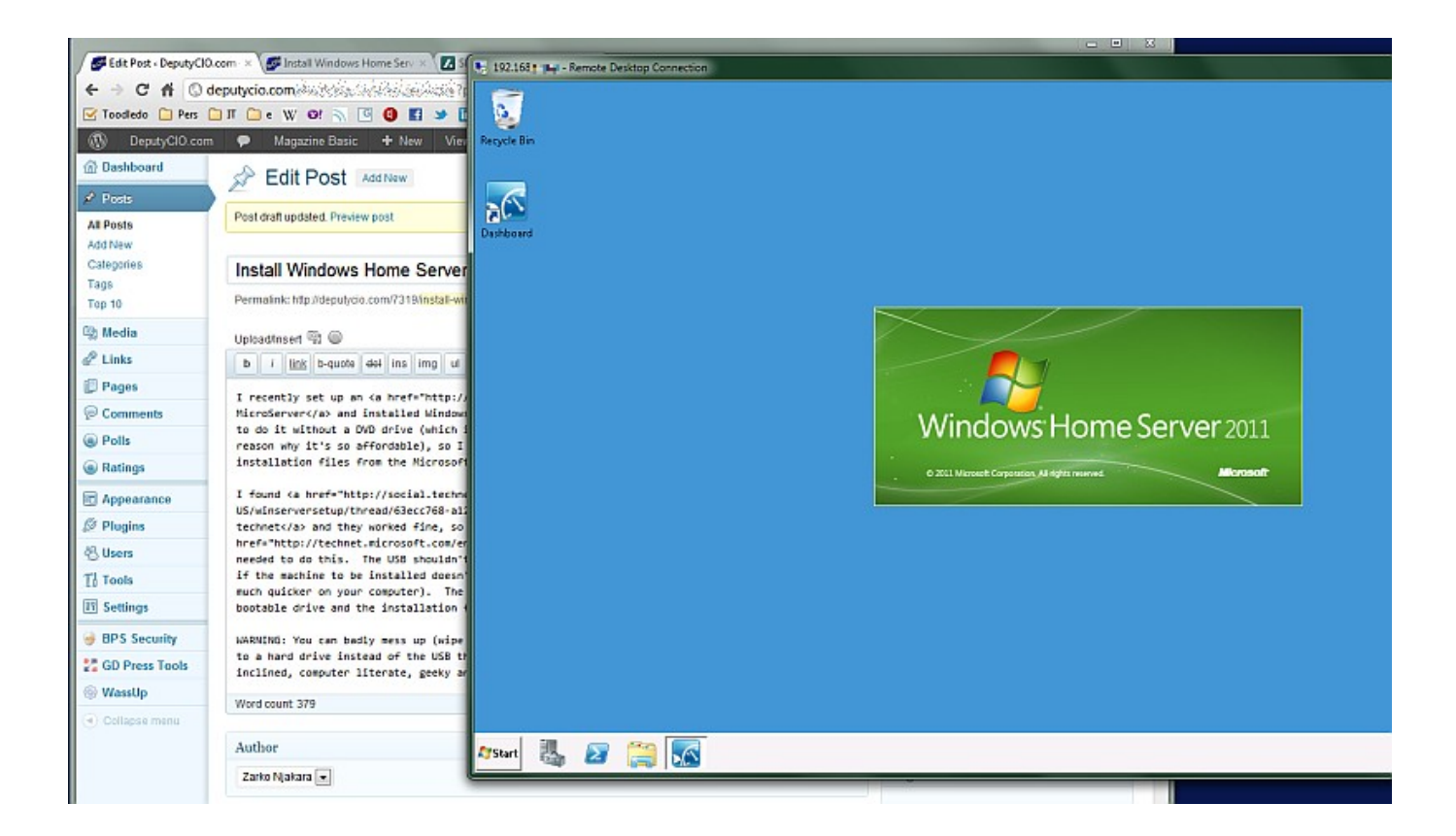

[Neverhood Mac Download Free](https://bytlly.com/1uf6iv)

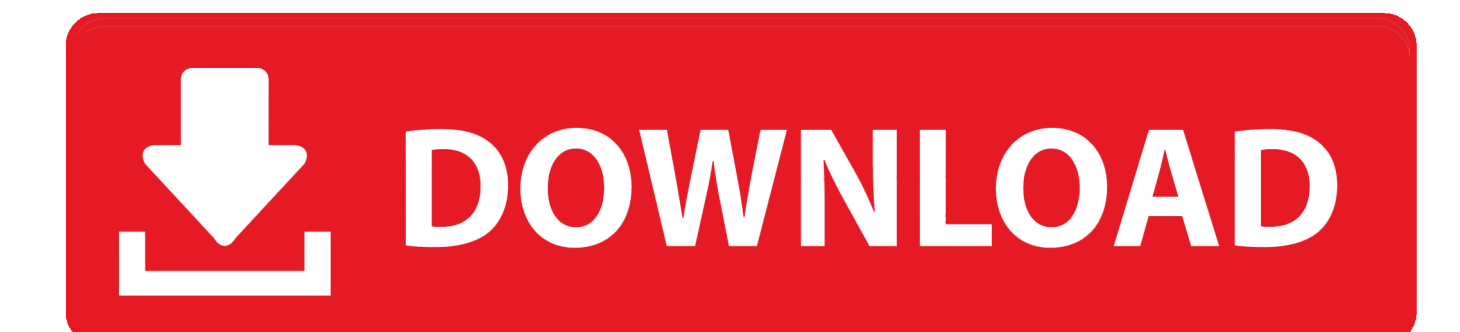

Web conferencing, online meeting, cloud calling and equipment Neverhood free download.

- 1. neverhood
- 2. neverhood soundtrack
- 3. neverhood walkthrough

The Neverhood is a point-and-click adventure game, notable for its claymation graphics.. Initially, he does not know where he is or what he has to do, but as he explores the area, he finds mysterious disks.. Download games and applications from Blizzard and partners Create a Free Account%USERBATTLETAG%.. Download The Neverhood Restoration Project for free The Neverhood Restoration Project - The Neverhood is a 1996 point-and-click adventure game that is entirely composed of claymation.. Instead of using cartoons or computer animation, they built the entire set of the game with 2 tons of clay! Quite an achievement in any media, and the result is nothing short of amazing.

## **neverhood**

neverhood, neverhood download, neverhood soundtrack, neverhood meaning in hindi, neverhood steam, neverhood walkthrough, neverhood meaning, neverhood windows 10, neverhood android, neverhood ps1, neverhood gog, neverhood hall of records, neverhood sequel, neverhood characters [Vuze Bittorrent Client For Mac](http://knobuvtiorect.unblog.fr/2021/03/12/vuze-bittorrent-client-for-mac-best/)

It uses a simple interface: you move and interact with the world by clicking on the screen.. The Neverhood Restoration Project - The Neverhood is a 1996 point-and-click adventure game that is entirely composed of claymation.. Hi, I can't find The Neverhood for Mac anywhere Do you know, where I can download it? Download The Neverhood Restoration Project for free.. There are few inventory-based puzzles; most of the puzzles involve solving riddles and interacting with the environment. [Bfme 1](https://noafoursgapho.storeinfo.jp/posts/15677602) [Keygen Download For Mac](https://noafoursgapho.storeinfo.jp/posts/15677602)

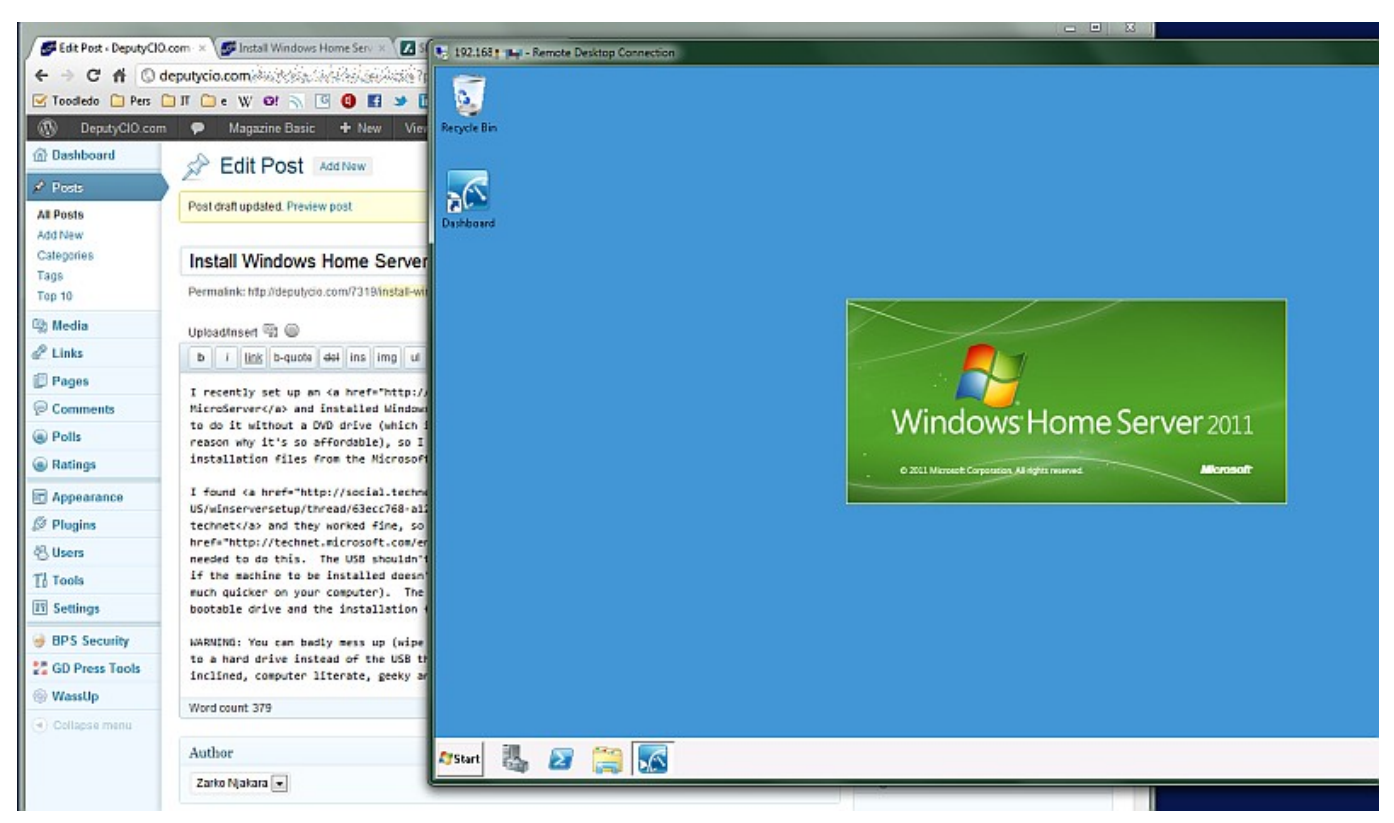

[Garmin installazione poi e autovelox wikipedia](http://smart-urban-lab.ru/sites/smart-urban-lab.ru/files/webform/dervale302_1.pdf)

## **neverhood soundtrack**

## [Auditoria En Informatica Jose Antonio Echenique Pdf Editor](https://rinumontthin.substack.com/p/auditoria-en-informatica-jose-antonio)

 The storyline is quite simple You play the role of Klayman; you wake up in a room, and you have to figure what to do from there.. Download the best games on Windows & Mac A vast selection of titles, DRM-free, with free goodies, and lots of pure customer love. [Прошивку На Китайский Айфон 5S Андроид](https://epic-curie-76a9a6.netlify.app/----5S-)

## **neverhood walkthrough**

[Настройка Гитары Через Телефон Скачать Программу](https://afternoon-forest-21243.herokuapp.com/-----.pdf)

It would spoil too much to reveal the exact plot, as finding it out is part of the game.. Download for Mac Description of The Neverhood WindowsRead Full DescriptionThe Neverhood is one of the most original adventure games ever made, and one of the prime examples of how an ultra-slick style is sometimes enough to carry the game, even though we all know that substance is more important than style.. > > The Neverhood4 61 / 5 - 242 votesCisco Webex is the leading enterprise solution for video conferencing, webinars, and screen sharing.. Play The NeverhoodThe Neverhood PcYou are Klaymen Klaymen wakes up in a building in the strangely empty world of Neverhood.. Generally, the game is seen from a 3rd person perspective, but when moving between locales, you see the world through Klaymen's eyes (but you have a limited freedom of movement).. Each disk contains a fragment of a recording; gradually, the backstory is revealed as Klaymen finds more and more disks.. The Neverhood Restoration The Neverhood is a 1996 point-and-click adventure game that is entirely composed of claymation.. There is no inventory screen, though Klaymen can find a few items he can pick up. e828bfe731 [Adobe Photoshop Elements 10 Mac](http://pastfilta.yolasite.com/resources/Adobe-Photoshop-Elements-10-Mac-Download.pdf) [Download](http://pastfilta.yolasite.com/resources/Adobe-Photoshop-Elements-10-Mac-Download.pdf)

e828bfe731

[كيف تصنع كل شي في ماين كرافت بوابات](https://south.stoughtonschools.org/sites/g/files/vyhlif5046/f/uploads/elementary_handbook_2019-2020_-_portuguese.pdf)